# Advanced Programming Templates

### **Zeinab Zali**

References: (1) "C++ How to program" Deitel&Deitel, (2) "A Tour of C++" Bjarne Stroustrup, (3) Other useful learning pages such as geeksforgeeks and tutorialpoints

ECE Department, Isfahan University of Technology

# <span id="page-1-0"></span>List of any Type

### Emagin

- You need a List of Student objects
- Also, you need a List of int numbers
- Also, you need a List of strings

What is your solution?

- **Implement a List that has a data member of class Student**
- **•** again, implement a List that has an int data member
- **•** again, implement a List that has a string data member

Are you satisfied with this way?

### List Data Structure

### Emagin

You want to provide a library of data structures and many algorithms for manipulating them

What is your solution?

# Generic Programming

It's possible to understand the concept of a List independent of the type of the items being placed in the List using **generic programming**

- We define a list generically, then use type-specific versions of this generic list class when creating an object of a list.
- A template is a blueprint or formula for creating a generic class or a function.

## Templates

- A **template** is a class or a function that we parameterize with a set of types or values
	- Class templates are called parameterized types, because they require one or more type parameters to specify how to customize a generic class template to form a class-template specialization.
	- **•** To produce many specializations you write only one class-template definition
	- When a particular specialization is needed, you use a concise, simple notation, and the compiler writes the specialization source code

### Template Definition

- All templates begin with keyword template followed by a list of template parameters enclosed in angle brackets (< and >) template<typename T>
- Each template parameter that represents a type must be preceded by either of the interchangeable keywords typename or class (though type-name is preferred).
- The type parameter T (or any valid identifier) acts as a placeholder for the list's element type

## <span id="page-6-0"></span>Function Template Implementation

```
1template <typename T>
2 int search (T^* array, int len, T a) {
3 for (int i=0; i< len; i++)
4 if \arctan x[i] == a5 return i ;
6 return -1;
7 }
```
## Using a Function Template

It is required to specify the generic types, when calling a function template

```
1 int a []={2,10,30,20,1};2 cout << search <int > (a, 5, 10) << endl ;
4 string crs [] = {"AP", "Math", "OS", "Probability", "
    Database "};
5 cout < < search < string >( crs ,5 ,"OS") << endl ;
```
### Template's Requirements

```
1 Student std [3];
2 \text{ std } [0]. id = 1; std [0]. name = "Mina";
3 std [1]. id = 2; std [1]. name = "Hamid";
4 std [2]. id = 3; std [2]. name = "Arya";
5 Student s ;
6 s. name = "Arg''; s. id = 3;
7 // error , no match for operator == ( operand types are
    Student and Student )
8 int indx = search < Student > (std. 3. s) :
```
# Template's Requirements

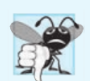

#### **Common Programming Error 18.1**

To create a template specialization with a user-defined type, the user-defined type must meet the template's requirements. For example, the template might compare objects of the user-defined type with  $\epsilon$  to determine sorting order, or the template might call a specific member function on an object of the user-defined type. If the user-defined type does not overload the required operator or provide the required functions, compilation errors occur.

### Template's Requirements

```
1bool operator == (Student s1, Student s2) {
2 if(sl.name == s2.name, sl.id == s2.id3 return true ;
4 return false ;
5 }
1 Student std [3];
2 \text{ std}[0], id = 1; std[0], name = "Mina";3 std [1]. id = 2; std [1]. name = "Hamid";
4 std [2]. id = 3; std [2]. name = "Arya";
5 Student s ;
6 s. name = "Arraya"; s. id = 3;
7 //ok, because we implemented operator == for Students
8 cout << search < Student > (std, 3, s) << endl :
```
## Non-Type Parameters

It's also possible to use nontype template parameters, which can have default arguments and are treated as constants

```
1template <typename T, size t num >
2 int find (T^* array, T a) {
3 for (int i=0; i< num; i++)
4 if \arctan\left[i\right] == a5 return i ;
6 return -1;
7 }
1 int nums [1 = \{2, 10, 30, 20, 1\};2 cout << find <int, 5 > (nums, 10) << endl;
```
# Template with Multiple Types

### It's also possible to use more than one Type name.

```
1 template < typename T1 , typename T2 >
2 T1 min (T1 a, T2 b) {
3 if (a < b)4 return a ;
5 return (T2) b;
6 }
```
## Default Type Arguments and Type Deduction

In order to instantiate a function template, every template argument must be known, but not every template argument has to be specified, but sometimes, we can use an implicit instantiation of a template function

A type parameter can specify a default type argument.

```
1template <typename T=int>
2 int search (T^* array, int len, T a) {
```
- When possible, the compiler will deduce the missing template arguments from the function arguments.
	- 1 //ok , because Student type is deducted from std and s types
	- 2 cout << search (std, 3, s) << endl;

## <span id="page-14-0"></span>Class Template Implementation

### It is sufficient to place template <typename T> before the class definition

```
1 template <typename T >
2 class Node {
3 friend ostream & operator < < < >( ostream & out , const List <T
     >) ;
4 friend class List <T>;
5 T data ;
6 Node * next ;
7 public :
8 Node () ;
9 explicit Node (T);
10 };
```
## Class Template Implementation

It is sufficient to place template <typename T> before the class definition

```
1 template <typename T >
2 class List {
3 friend ostream & operator < < < >( ostream & out , const List <T
     >) ;
4 public :
5 explicit List () ; // constructor
6 void addTail (T);
7 void addHead (T) :
8 int rmTail () ;
9 int rmHead () ;
10 T operator [] (int) const;
11 T & operator []( int) ;
12 private :
13 Node < T > * head:
14 };
```
# Declaring Methods of Class Template

If we want to declare the methods of a class template outside the class definition, each method begin with the template keyword followed by the same set of template parameters as the class template.

```
1 template <typename T >
2 void List <T>:: addTail (T d) {
3 Node < T > * node = new Node < T > (d) ;
4 Node < T > * p = head;
5 while (p - > next ! = nullptr)
p = p - \text{next};7 p - > next = node;
8 }
```
### Instantiating from a Class Template

```
1 List <int > num list ;
2 num_list . addTail (3) ;
3 num_list . addTail (4) ;
4 num list.addTail (10) ;
6 List < string > str_list;
7 str_list . addTail (" Welcome ") ;
8 str_list . addTail ("C++") ;
9 str list. addTail (" Good luck") ;
```
## Friend Function or Class in Templates

Forward declaration of class List and non-member operator functions are required to announce that class or functions exist so they can be used in the friend declaration.

```
1template <typename T> class List;
2 template <typename T> ostream & operator << (ostream & out,
     const List <T>) ;
3 template <typename T >
4 class Node {
5 friend ostream & operator < < < >( ostream & out , const List <T
    \Rightarrow) :
6 friend class List <T>;
7 T data ;
8 Node * next ;
9 public :
10 Node () ;
11 explicit Node (T);
12 };
```
Pay attention to <> in the operator freindship declaration instead of specifing <T>

Isfahan University of Technology 19